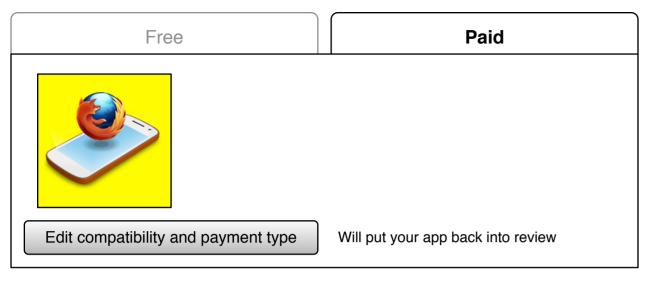

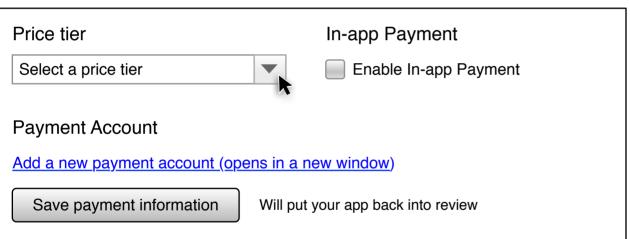

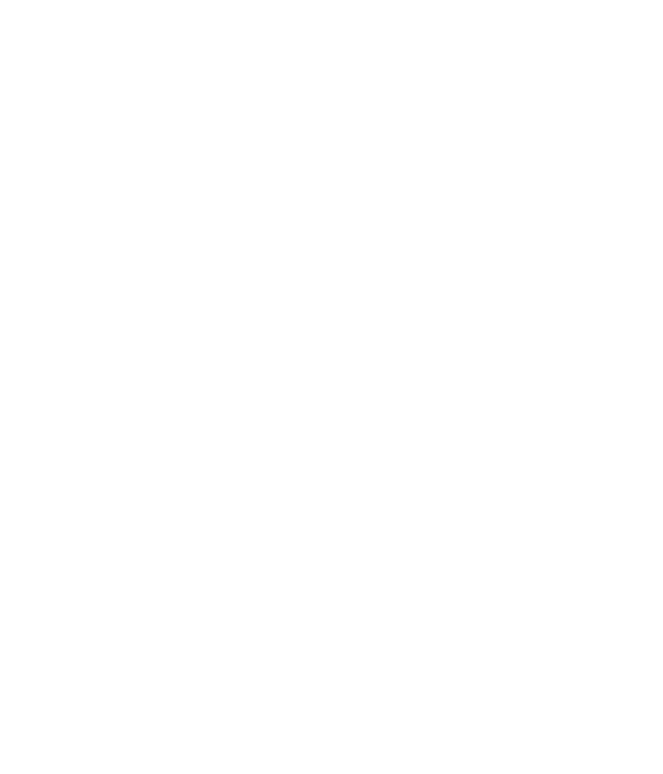

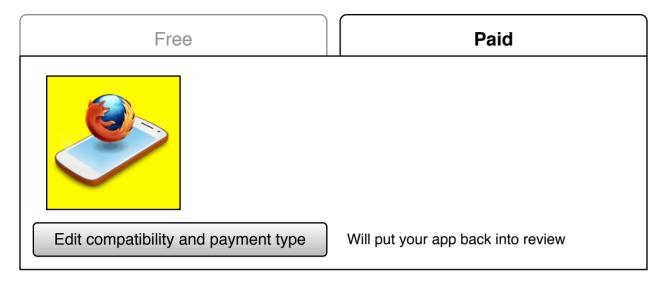

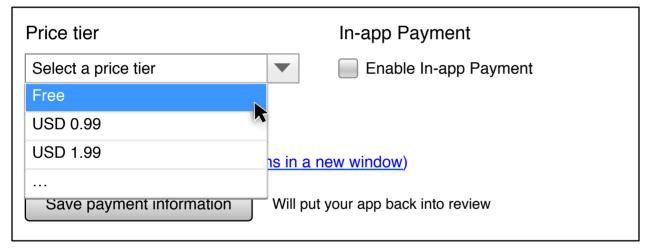

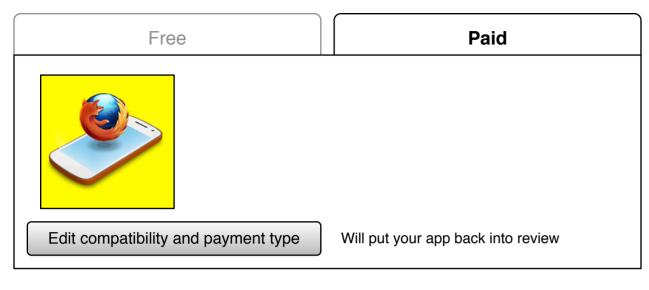

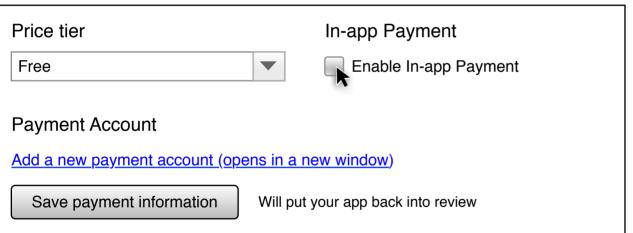

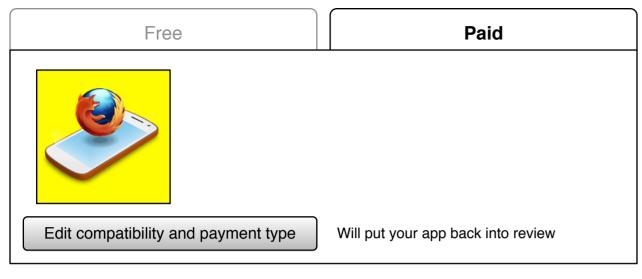

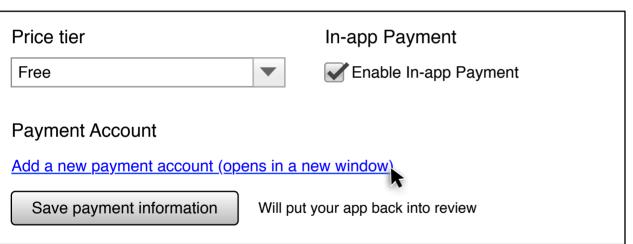

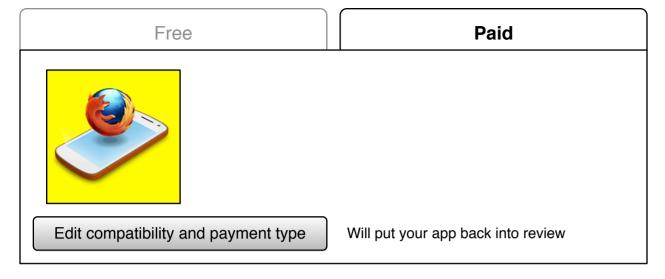

| Price tier                                        | In-app Payment              |
|---------------------------------------------------|-----------------------------|
| Free                                              | Enable In-app Payment       |
| Payment Account                                   |                             |
| Add a new payment account (opens in a new window) |                             |
| Save payment information Will pu                  | t your app back into review |

| Add a new payment account                                     |                      |  |
|---------------------------------------------------------------|----------------------|--|
| Paypal email address (will be used as a Payment Account name) |                      |  |
| Ŧ                                                             |                      |  |
| prefer to be paid in                                          |                      |  |
| Select a currency                                             |                      |  |
| Country                                                       |                      |  |
| Select a country                                              |                      |  |
| Address                                                       |                      |  |
|                                                               |                      |  |
|                                                               |                      |  |
| City                                                          |                      |  |
|                                                               |                      |  |
| Phone                                                         | Fax (optional)       |  |
|                                                               |                      |  |
| Financial email                                               | Administrative email |  |
|                                                               |                      |  |
| Company name                                                  | Vendor name          |  |
|                                                               |                      |  |
| Save payment information Cance                                |                      |  |

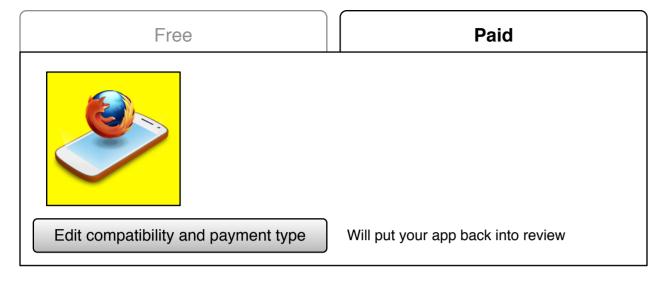

| Price tier                                        | In-app Payment            |
|---------------------------------------------------|---------------------------|
| Free                                              | Enable In-app Payment     |
| Payment Account                                   |                           |
| Add a new payment account (opens in a new window) |                           |
| Save payment information Will put                 | your app back into review |

| Add a new payment account                  |                      |
|--------------------------------------------|----------------------|
| Paypal email address (will be used as a Pa | ayment Account name) |
| username@example.com                       |                      |
| prefer to be paid in                       |                      |
| Select a currency                          |                      |
| USD                                        |                      |
| EUR                                        |                      |
| GBP                                        |                      |
| Address                                    |                      |
|                                            |                      |
|                                            |                      |
|                                            |                      |
| City                                       |                      |
|                                            |                      |
| Phone                                      | Fax (optional)       |
|                                            |                      |
| -<br>Financial email                       | Administrative email |
|                                            |                      |
| Company name                               | Vendor name          |
|                                            |                      |
|                                            |                      |
| Save payment information Cance             |                      |
|                                            |                      |

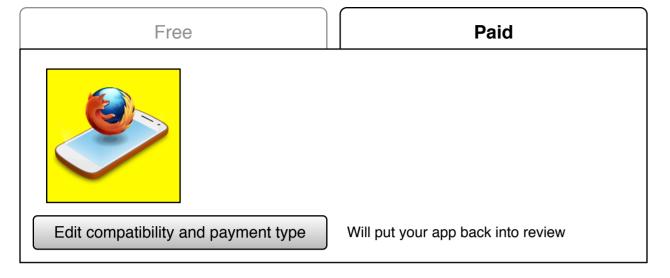

| Price tier                                                                                                    | In-app Payment        |
|----------------------------------------------------------------------------------------------------|-----------------------|
| Free                                                                                                    | Enable In-app Payment |
| Payment Account                                                                                                | new window)           |
| Add a new payment account (opens in a new window)  Save payment information Will put your app back into review |                       |

| Add a new payment account                                     |                      |  |
|---------------------------------------------------------------|----------------------|--|
| Paypal email address (will be used as a Payment Account name) |                      |  |
| username@example.com                                          |                      |  |
| I prefer to be paid in                                        |                      |  |
| USD                                                           |                      |  |
| Country                                                       | State                |  |
| United States                                                 | Select a state       |  |
| Address                                                       |                      |  |
|                                                               |                      |  |
|                                                               |                      |  |
| City                                                          | Zip code             |  |
|                                                               |                      |  |
| Phone                                                         | Fax (optional)       |  |
| +1                                                            |                      |  |
| Financial email                                               | Administrative email |  |
|                                                               |                      |  |
| Company name                                                  | Vendor name          |  |
|                                                               |                      |  |
| Save payment information Cance                                | <b>al</b>            |  |

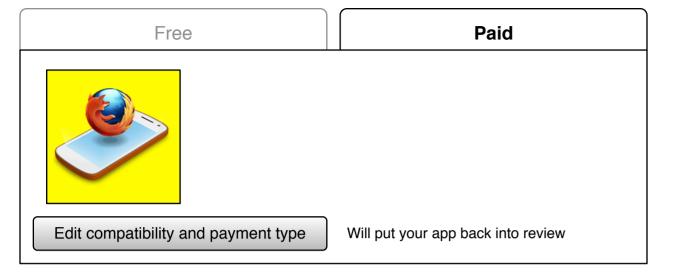

| Price tier                                           | In-app Payment                  |
|------------------------------------------------------|---------------------------------|
| Free                                                 | Enable In-app Payment           |
| Payment Account  Add a new payment account (opens in | <u>n a new window</u> )         |
| Save payment information Wil                         | I put your app back into review |

| Add a new payment account                                     |                       |  |
|---------------------------------------------------------------|-----------------------|--|
| Paypal email address (will be used as a Payment Account name) |                       |  |
| username@example.com                                          |                       |  |
| I prefer to be paid in                                        | VAT number (optional) |  |
| GBP  ▼                                                        |                       |  |
| Country                                                       | Province              |  |
| United Kingdom ▼                                              | Select a province     |  |
| Address                                                       |                       |  |
| City                                                          | Postal code           |  |
| Phone +44                                                     | Fax (optional)        |  |
| Financial email                                               | Administrative email  |  |
| Company name                                                  | Vendor name           |  |
| Save payment information Can                                  | cel                   |  |

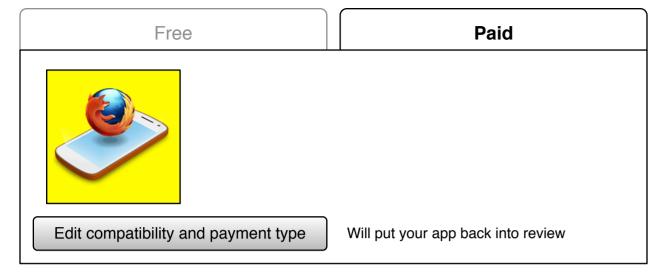

| Price tier                                        | In-app Payment            |
|---------------------------------------------------|---------------------------|
| Free                                              | Enable In-app Payment     |
| Payment Account                                   |                           |
| Add a new payment account (opens in a new window) |                           |
| Save payment information Will put                 | your app back into review |

| Add a new payment account                 |                                |
|-------------------------------------------|--------------------------------|
| Paypal email address (will be used as a P | ayment Account name)           |
| username@example.com                      |                                |
| prefer to be paid in                      | VAT number (optional)          |
| EUR ▼                                     |                                |
| Country                                   |                                |
| Select a country                          | Country must be selected first |
| Address                                   |                                |
|                                           |                                |
|                                           |                                |
| City                                      | Postal code                    |
|                                           |                                |
| Phone                                     | Fax (optional)                 |
| +44                                       |                                |
| Financial email                           | Administrative email           |
|                                           |                                |
| Company name                              | Vendor name                    |
|                                           |                                |
| Save payment information Cancel           | el                             |

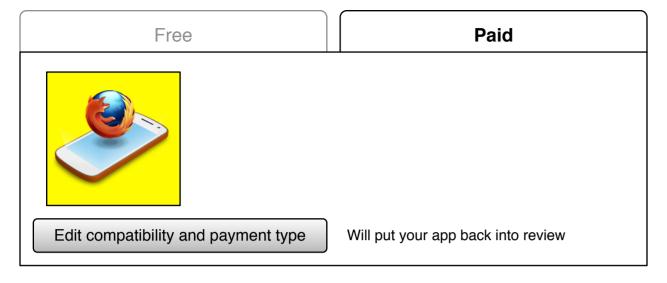

| Price tier               | In-app Payment                     |
|--------------------------|------------------------------------|
| Free                     | Enable In-app Payment              |
| Payment Account          |                                    |
| username@example.com     | Add or manage payment accounts     |
| Save payment information | Will put your app back into review |

Automatically populated by the payment account that's just created

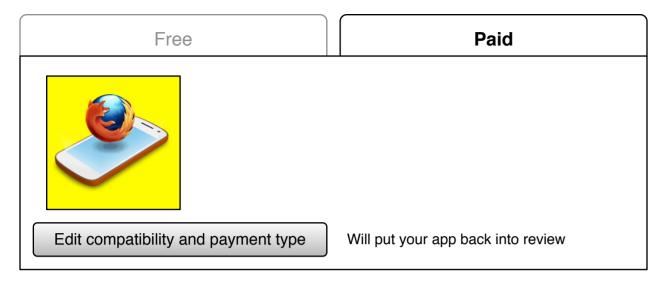

| Price tier                                | In-app Payment                     |
|-------------------------------------------|------------------------------------|
| Free                                      | Enable In-app Payment              |
| Payment Account  Select a payment account | Add or manage payment accounts     |
| Save payment information                  | Will put your app back into review |

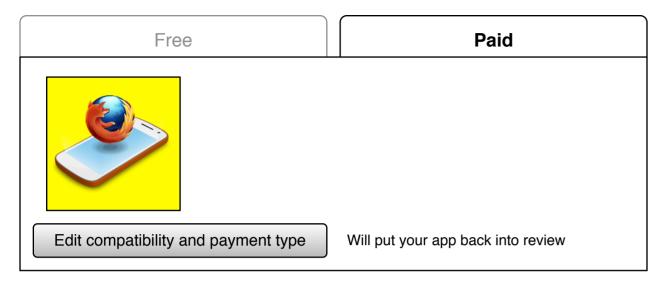

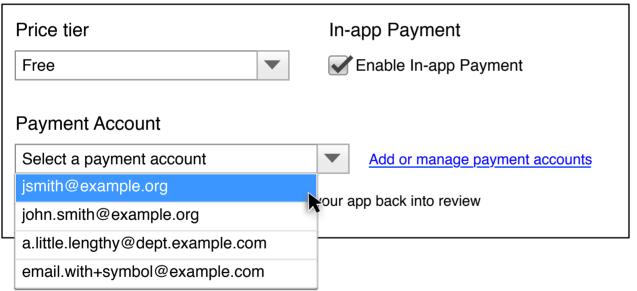

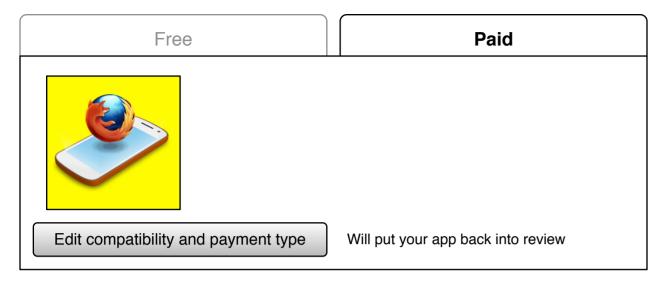

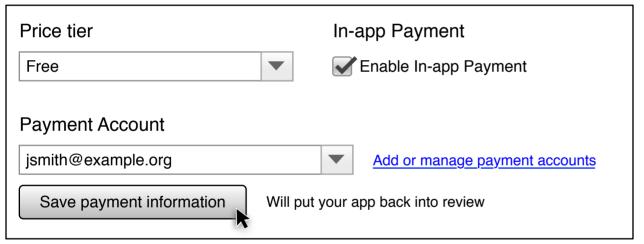

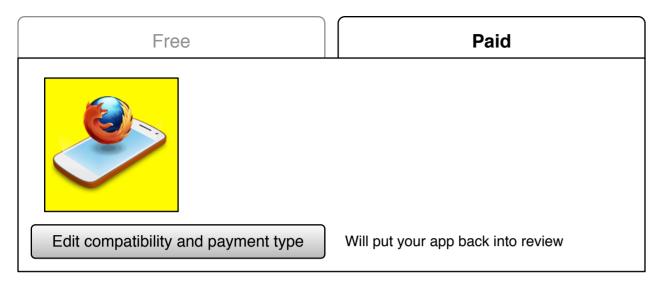

| Price tier                                                                            | In-app Payment                                           |
|---------------------------------------------------------------------------------------|----------------------------------------------------------|
| Free                                                                                  | Enable In-app Payment                                    |
| Payment Account  a.little.lengthy@dept.example.com  Save payment information Will put | Add or manage payment accounts your app back into review |

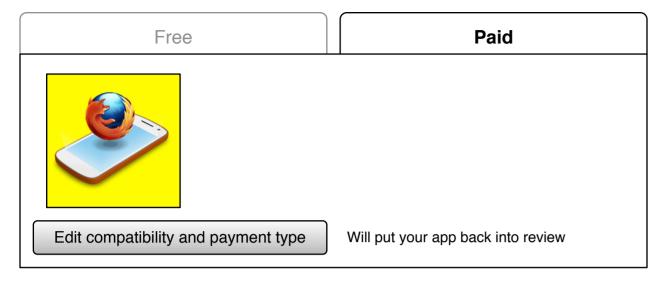

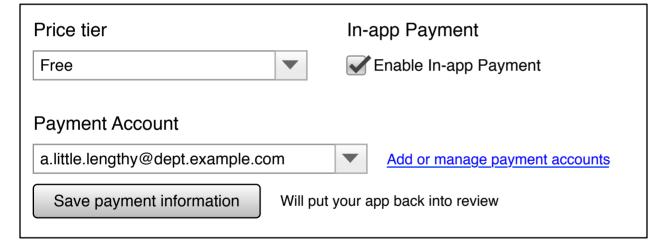

## Add or manage payment accounts Paypal email address Currency Country jsmith@example.org USD **United States** john.smith@example.org GBP **United Kingdom** a.little.lengthy@dept.example.com **EUR** Germany email.with+symbol@example.com USD Puerto Rico Add a new payment account Close Window

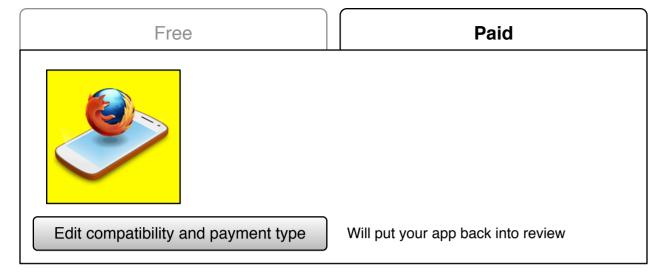

| Price tier                                                  | In-app Payment                 |  |
|-------------------------------------------------------------|--------------------------------|--|
| Free                                                        | Enable In-app Payment          |  |
| Payment Account                                             |                                |  |
| a.little.lengthy@dept.example.com                           | Add or manage payment accounts |  |
| Save payment information Will put your app back into review |                                |  |

| Manage a payment account                                      | Cancel                 |  |
|---------------------------------------------------------------|------------------------|--|
| Paypal email address (will be used as a Payment Account name) |                        |  |
| jsmith@example.com                                            |                        |  |
| I prefer to be paid in                                        |                        |  |
| USD                                                           |                        |  |
| Country                                                       | State                  |  |
| United States                                                 | <b>▼</b> Hawaii        |  |
| Address                                                       |                        |  |
| 789 Main St                                                   |                        |  |
|                                                               |                        |  |
| City                                                          | Postal code            |  |
| Noumea                                                        | 91503                  |  |
| Phone                                                         | Fax (optional)         |  |
| +1 671 568 - 1350                                             |                        |  |
| Financial email                                               | Administrative email   |  |
| john.accounting@example.com                                   | john.admin@example.com |  |
| Company name                                                  | Vendor name            |  |
| John's Awesome Company                                        | Some Vendor Name       |  |
| Save payment information                                      | Cancel                 |  |

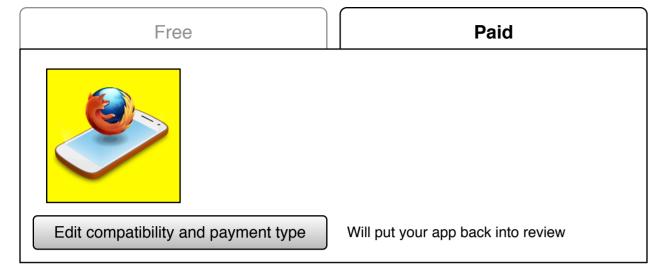

| Price tier               | In-app Payment                     |
|--------------------------|------------------------------------|
| Free                     | Enable In-app Payment              |
| Payment Account          |                                    |
| username@example.com     | Add or manage payment accounts     |
| Save payment information | Will put your app back into review |

| Add a new payment account Cancel                              |                      |  |
|---------------------------------------------------------------|----------------------|--|
| Paypal email address (will be used as a Payment Account name) |                      |  |
|                                                               |                      |  |
| I prefer to be paid in                                        |                      |  |
| Select a currency                                             |                      |  |
| Country                                                       |                      |  |
| Select a country                                              |                      |  |
| Address                                                       |                      |  |
|                                                               |                      |  |
|                                                               |                      |  |
| City                                                          |                      |  |
|                                                               |                      |  |
| Phone                                                         | Fax (optional)       |  |
|                                                               |                      |  |
| Financial email                                               | Administrative email |  |
|                                                               |                      |  |
| Company name                                                  | Vendor name          |  |
|                                                               |                      |  |
| Save payment information Cancel                               |                      |  |